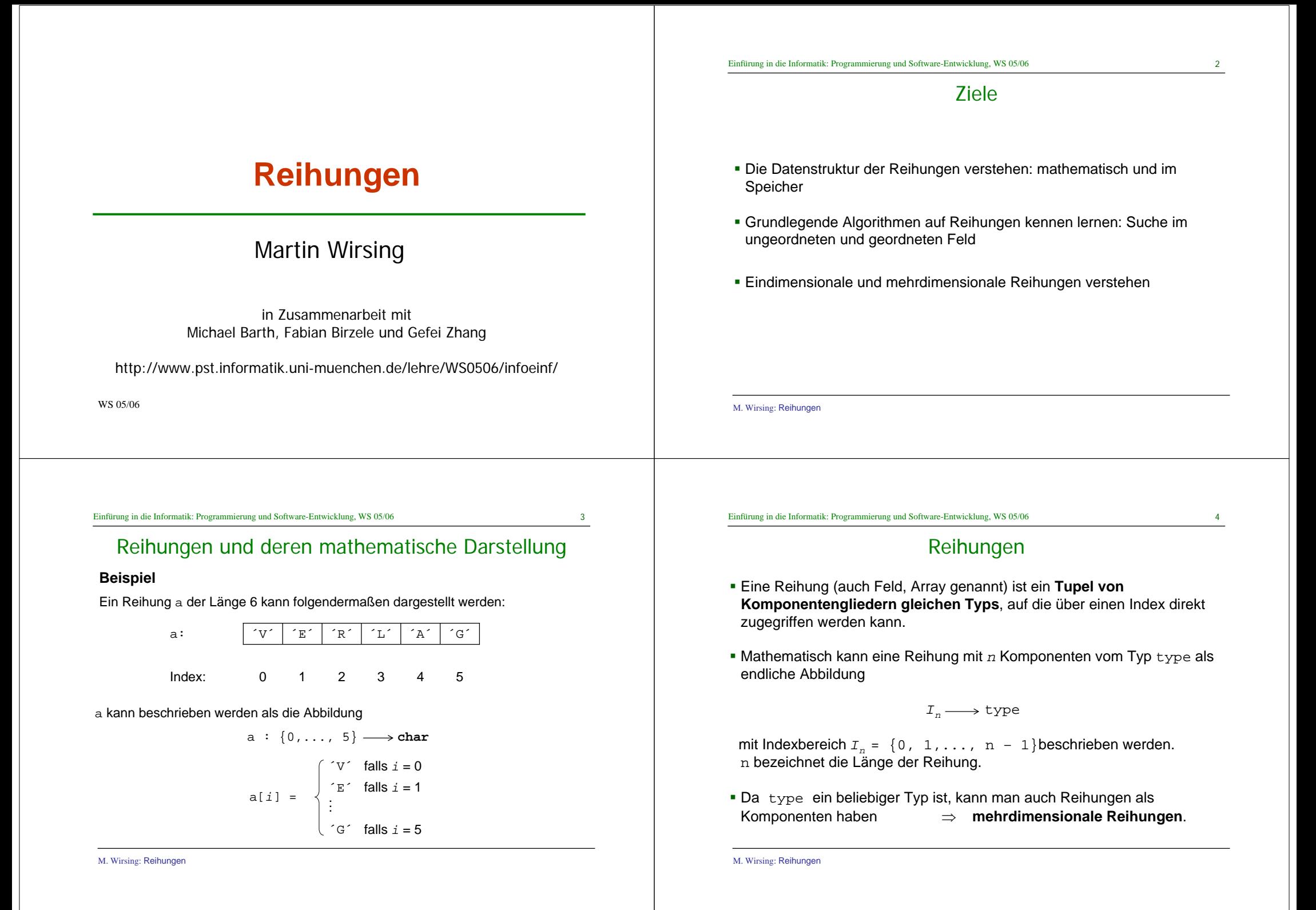

#### Einfürung in die Informatik: Programmierung und Software-Entwicklung, WS 05/06 6

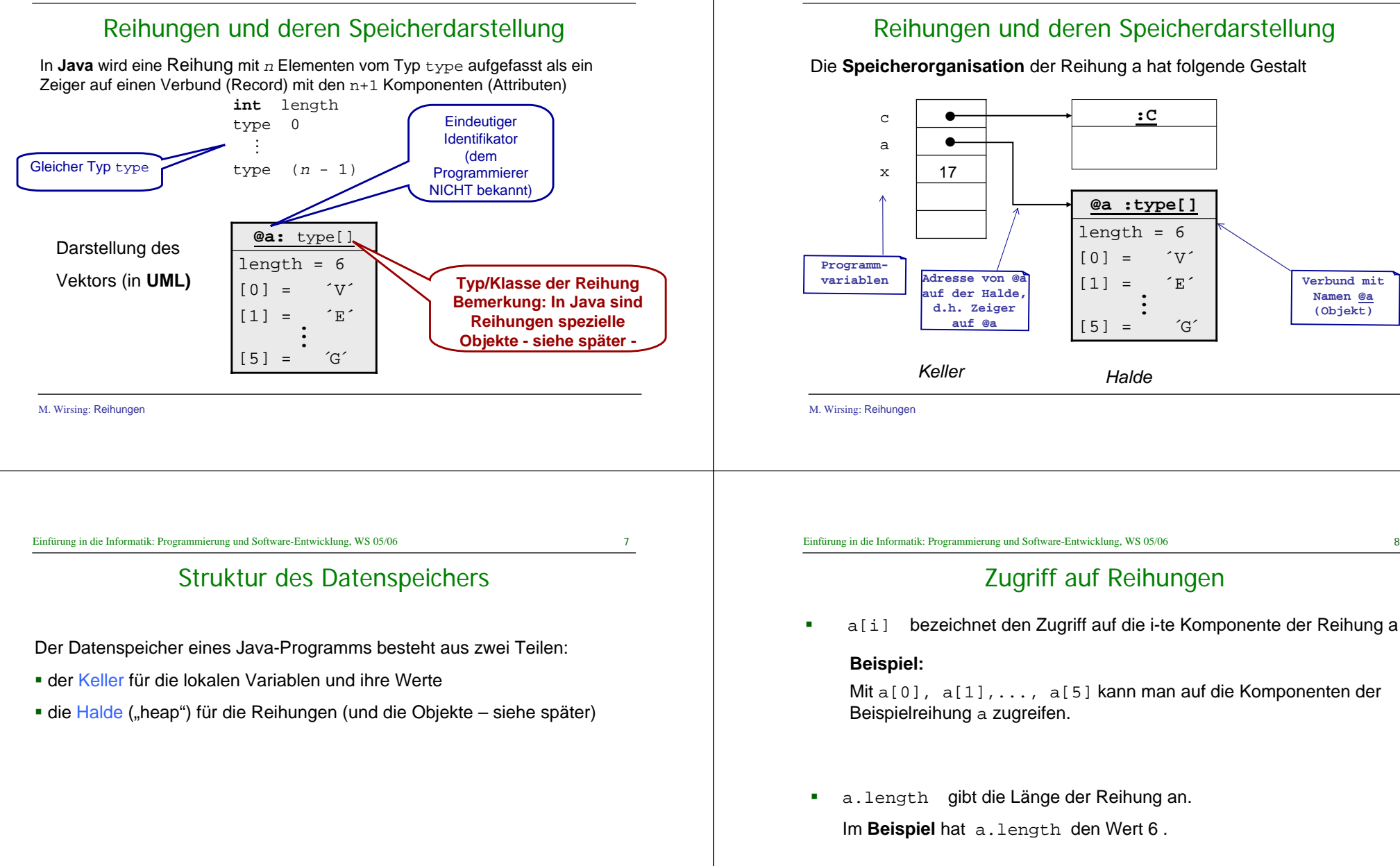

M. Wirsing: Reihungen

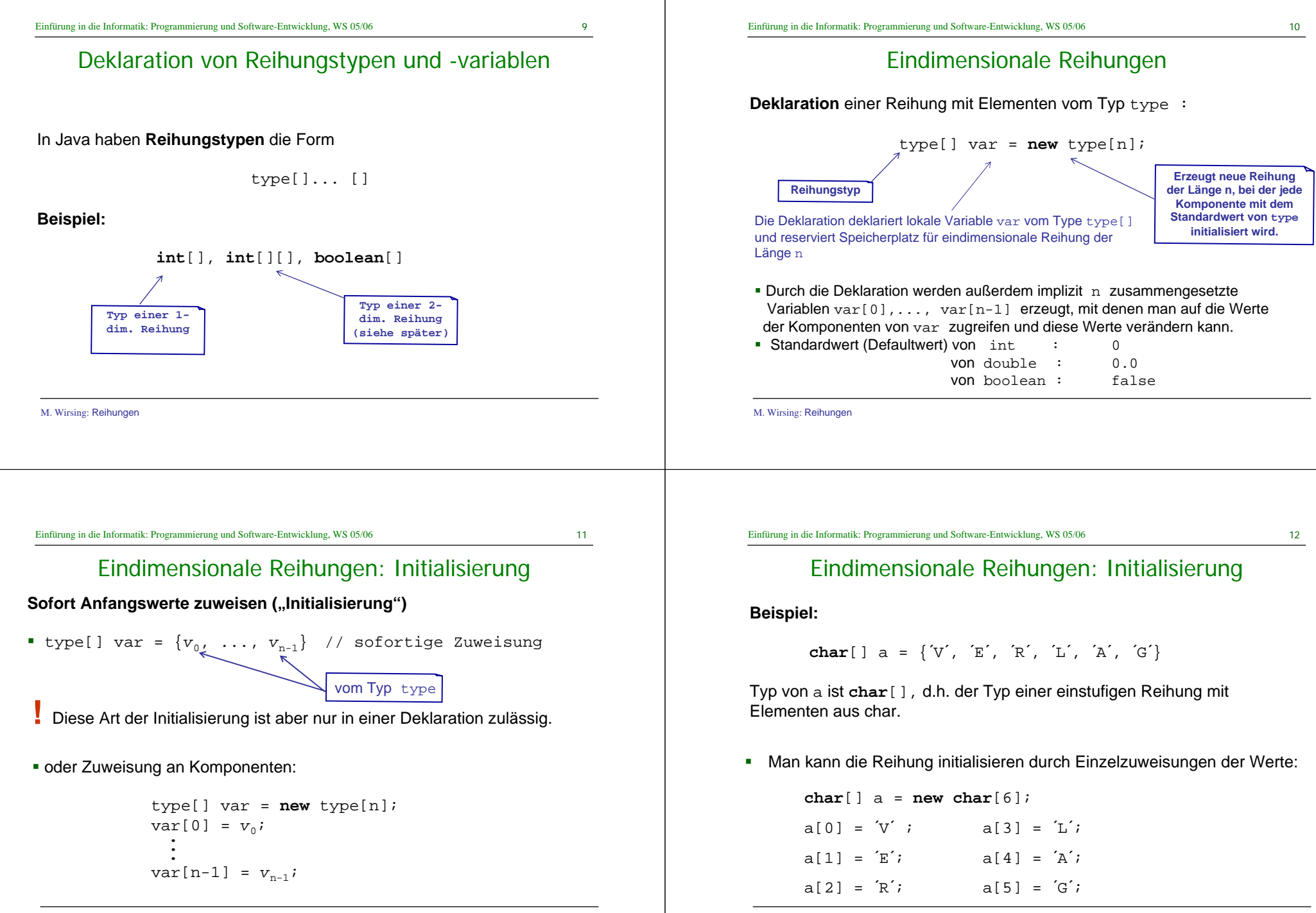

M. Wirsing: Reihungen

M. Wirsing: Reihungen

### Eindimensionale Reihungen

- Man kann beliebige einzelne Buchstaben ändern:
	- $a[3] = 'R';$
	- $a[5] = 'T';$
- Das ergibt ´V´ ´E´ ´R´ ´R´ ´A´ ´T´ als neuen Wert der Reihung. Außerdem hat a[3] nun den Wert ´R´.

### Direkte Zuweisung

```
char[] c = \{L', M', U'\};
a = c;
```
**Bemerkung:** Da in Java die Länge der Reihung aber nicht Bestandteil des Typs ist, kann einer Feldvariablen eine Reihung mit einer anderen als der initial angegebenen Länge zugewiesen werden.

M. Wirsing: Reihungen

Einfürung in die Informatik: Programmierung und Software-Entwicklung, WS 05/06 15

### Reihungen und for-Schleifen

■ Die Länge einer Reihung steht in dem Attribut 1ength

int  $x = 10$ ; int[] myArray = new int  $[x*x+1]$ ; int länge = myArray.length

for-Schleifen eignen sich gut um Reihungen zu durchlaufen

```
for (int k=0; k<länge; k++)
  myArray[k] = 2 * myArray[k];}
   schreiben lesen
```
Typische Suche nach einem Element in einer Reihung - mit vorzeitigem Verlassen:

 $int$  element =  $16$ ;

int k=0; while (k<länge && myArray[k]!= element) k++;

```
boolean gefunden = (k<länge);
```
Einfürung in die Informatik: Programmierung und Software-Entwicklung, WS 05/06 16

### Suche nach dem Index eines minimalen Elements einer Reihung

Gegeben sei folgendes Feld:

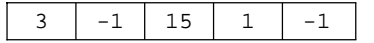

#### **Algorithmus:**

- Bezeichne *minIndex* den Index des kleinsten Elements
- Initialisierung *minIndex = 0*
- Durchlaufe die ganze Reihung. In jedem Schritt *i* vergleiche den Wert von *minIndex* (d.h. a[minIndex]) mit dem Wert des aktuellen Elements (d.h.  $a[i]$ ). Falls  $a[i] < a[minIndex]$  setze *minindex* = *i*

M. Wirsing: Reihungen

Einfürung in die Informatik: Programmierung und Software-Entwicklung, WS 05/06 17

### Suche nach dem Index eines minimalen Elements einer Reihung

Java Implementierung

```
int minIndex = 0;
for (int i = 1; i < a.length; i++) // Optimierung, da
                                     // a[0] < a[0] falsch ist
       \textbf{if} (a[i] < a[minIndex])
       minIndex = i;
}
```

```
int minElem = a[minIndex]; // minElem ist der Wert 
                              // des kleinsten Elements; 
                              // minIndex ist der am weitesten links
                              // stehende Index 
                              // eines kleinsten Elements
```
M. Wirsing: Reihungen

```
Einfürung in die Informatik: Programmierung und Software-Entwicklung, WS 05/06 19
  Binäre Suche eines Elements e in einer geordneten Reihung
```
Implementierung in Java: Sei **int** <sup>e</sup> das Element, das in der Reihung **int**[] a gesucht wird.

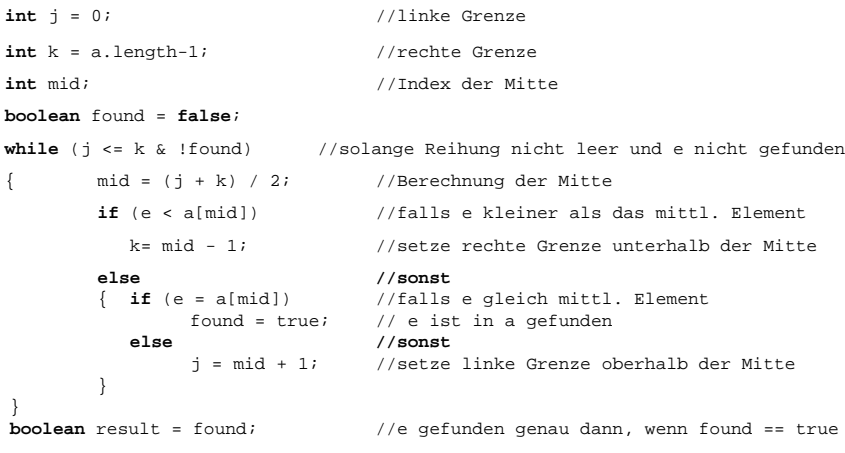

### Binäre Suche eines Elements *e* in einer geordneten Reihung

Sei *a* ein geordnete Reihung mit den Grenzen *j* und *k*, d.h. *a*[*i*] <sup>≤</sup> *<sup>a</sup>*[*i*+1] für *i*=*j*,...,*k*; also z.B.:

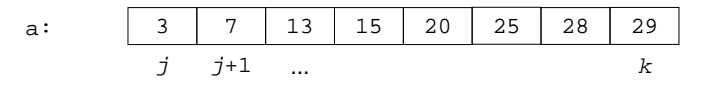

#### **Algorithmus:**

Um den Wert *e* in *<sup>a</sup>* zu suchen, teilt man die Reihung in der Mitte und vergleicht *<sup>e</sup>* mit dem Element in der Mitte:

Ist *<sup>e</sup>* <sup>&</sup>lt;*a*[*mid*], so sucht man weiter im linken Teil *a*[*j*],..., *a*[*mid*-1].

Ist *<sup>e</sup>* <sup>=</sup>*<sup>a</sup>*[*mid*], hat man das Element gefunden.

Ist *<sup>e</sup>* <sup>&</sup>gt;*a*[*mid*], so sucht man weiter im rechten Teil *a*[*mid*+1],..., *a*[*k*].

M. Wirsing: Reihungen

Einfürung in die Informatik: Programmierung und Software-Entwicklung, WS 05/06 20

### Mehrdimensionale Reihungen

- Matrizen sind mehrdimensionale Reihungen
- Man benutzt Matrizen zur Speicherung und Bearbeitung von
	- Bildern
	- Operationstabellen
	- Wetterdaten
	- Graphen
	- Distanztabellen
	- ...
- **Deklaration** 
	- **int** [][] greyMonaLisa;
	- **boolean**[][] xorTabelle
- Deklaration mit Erzeugung
	- **int**[][]entfernung <sup>=</sup>**new** int[4][4];

}

Mehrdimensionale Reihungen

**boolean**[][] xorTabelle = {{**false**, **true**}, {**true**, **false**}};

 ${213, 0, 617, 720}$ , {419, 617, 0, 521},  $\{882, 720, 521, 0\}$ ;

**int**[][]entfernung = {{ 0, 213, 419, 882},

### Mehrdimensionale Reihungen

#### **Allgemein**

type[]...[] var = **new** type[n<sub>1</sub>]...[n<sub>i</sub>][]...[] ( $i > 0$ )

deklariert eine Variable var vom Typ type[]...[], reserviert Speicherplatz für ein mehrstufiges Feld.

 $\blacksquare$  Mindestens die Länge  $\mathtt{n}_1$  des ersten Indexbereiches muß angegeben werden.

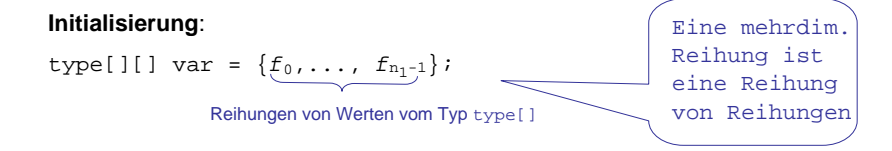

- Dabei können die Längen von *f*<sub>0</sub>, . . . , *f*<sub>n1</sub>-1 unterschiedlich sein.
- Analog für höherdimensionale Reihungen.

M. Wirsing: Reihungen

Einfürung in die Informatik: Programmierung und Software-Entwicklung, WS 05/06 24

### Mehrdimensionale Reihungen - gibt's gar nicht!

- Mehrdimensionale Reihungen braucht man **eigentlich** nicht
	- Eine zweidimensionale Reihung ist eine Reihung von Zeilen
	- Eine dreidimensionale Reihung ist eine Reihung von zweidimensionalen Reihungen

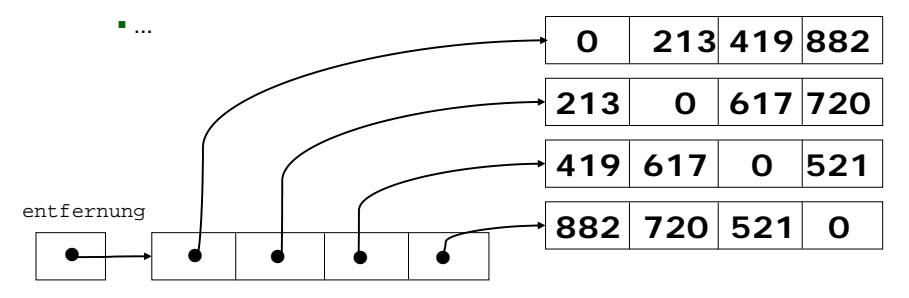

M. Wirsing: Reihungen

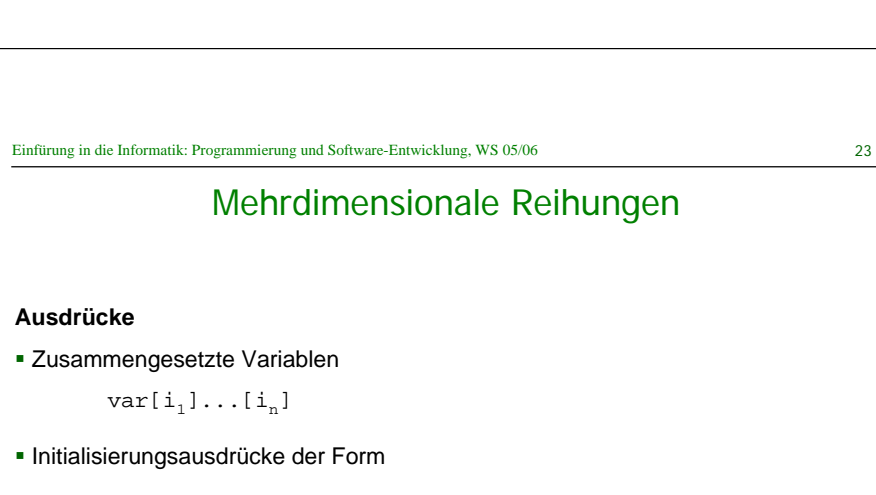

 $\texttt{new type}[n_1] \dots [n_i]$ []...[] bzw.  $\{v_0, \dots v_{n_1-1}\}$ 

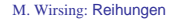

M. Wirsing: Reihungen

Deklaration mit Initialisierung

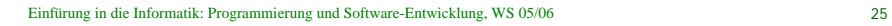

Ein Tastentelefon besteht aus 4 Zeilen und 3 Spalten:

### Reihungen: Krumm und schief

Die Dimension einer Reihung ist nicht Teil ihres Typs

```
 Folglich können verschieden große Reihungen den gleichen Typ haben
 int \lceil alt = new int\lceil3];
  int [] neu = new int[17];
 alt = neu; // das ist in Java möglich!
```
Eine Matrix kann verschieden lange Zeilen haben

```
 int[][] pascalDreieck = {
                                   {1},
                                 \{1, 1\},
                               {1, 2, 1},\{1, 3, 3, 1\},\\{1, 4, 6, 4, 1\}
```
#### Wie durchläuft man krumme Reihungen?

Die innere for-Schleife muss die Länge der zu durchlaufenden Zeilen selber bestimmen

};

**Das geht mittels des length-Attributs** 

M. Wirsing: Reihungen

Einfürung in die Informatik: Programmierung und Software-Entwicklung, WS 05/06 28

### Zusammenfassung

- Reihungen sind mathematisch gesehen endliche Abbildungen von einem Indexbereich auf einen Elementbereich.
- Im Speicher werden Reihungen repräsentiert als Zeiger auf Vektoren (vgl. später Objekte)
- Klassische Suchalgorithmen sind
	- die binäre Suche in einer geordneten Reihung und
	- die Suche nach dem Index mit dem kleinsten Element in einer ungeordneten Reihung.

# z.B.tastenwert[3][0] =  $1'$ tastenwert[0][2] = ´#´

Mehrdimensionale Reihungen

**Beispiel:** Tastentelefon

1

3

2

10  $\Omega$ 

 $4 \mid 5$ 

7 8

 $2 \mid 3$ 

1 2

 $8 \mid 9$ 

 $0 \mid #$ 

6

M. Wirsing: Reihungen

#### Einfürung in die Informatik: Programmierung und Software-Entwicklung, WS 05/06 27

## Reihungen: Krumm und schief

#### Durchlauf durch schiefArray

for(**int** zeile=0; zeile < schiefArray.length; zeile++)

for(**int** spalte=0; spalte < schiefArray[zeile].length; spalte++) tuWasSinnvollesMit schiefArray[zeile][spalte];

### **Beispiel** Pascal-Dreieck

for(**int** zeile=0; zeile < pascalDreieck.length; zeile++)

{ pascalDreieck[zeile][0] = 1; pascalDreieck[zeile][zeile]= 1; for(**int** spalte=1; spalte < pascalDreieck[zeile].length-1; spalte++) pascalDreieck[zeile][spalte] =

pascalDreieck[zeile-1][spalte-1] + pascalDreieck[zeile-1][spalte];

**char**[][] tastenwert = {  $\{$   $\}'$ ,  $\}'$ ,  $\}'$ ,  $\{$   $\}'$ ,

{´7´, ´8´, ´9´ },  $\{14', 15', 16'\}$ ,  $\{1', 2', 3'\}$